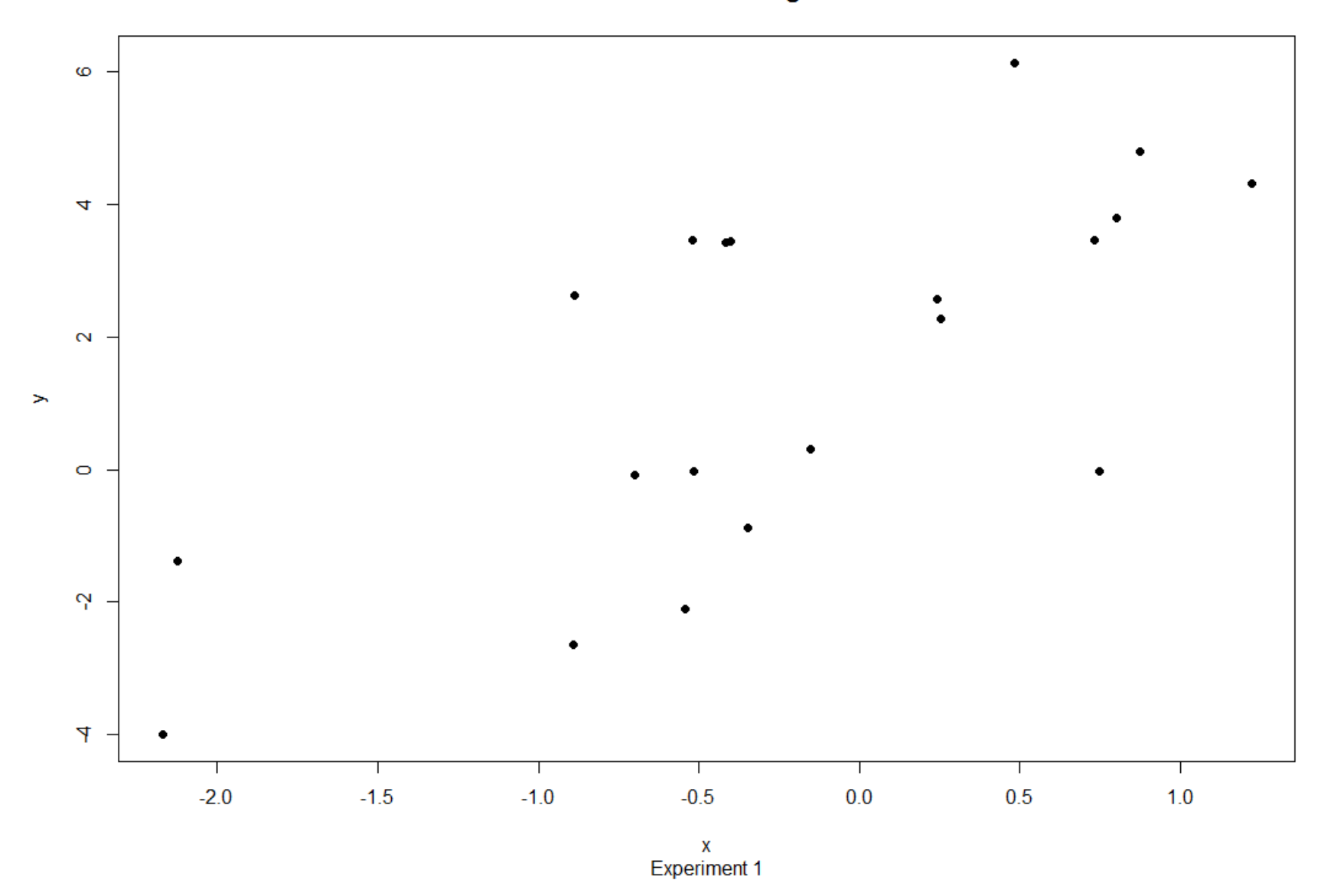

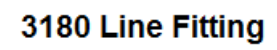

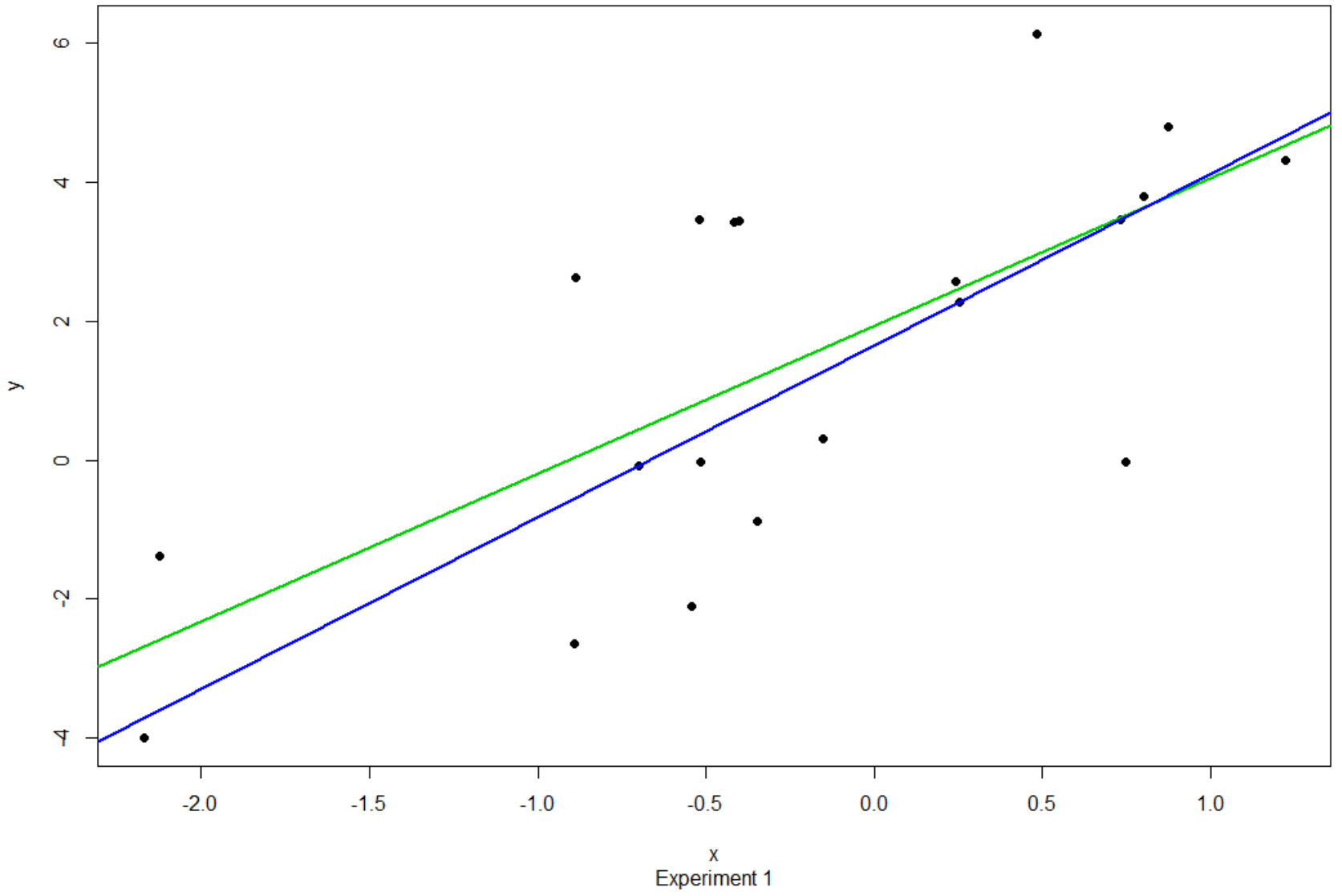

3180 Line Fitting

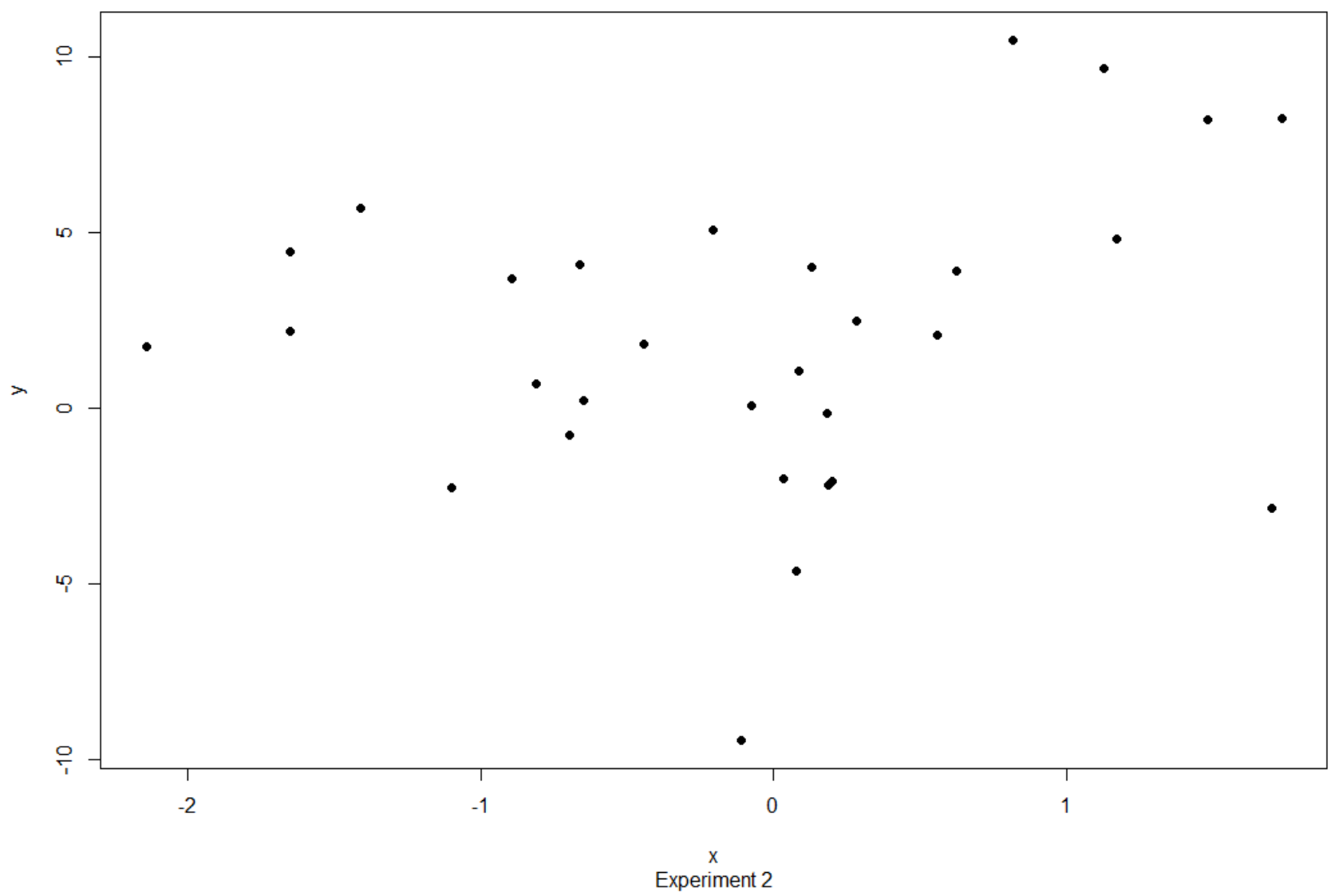

3180 Line Fitting

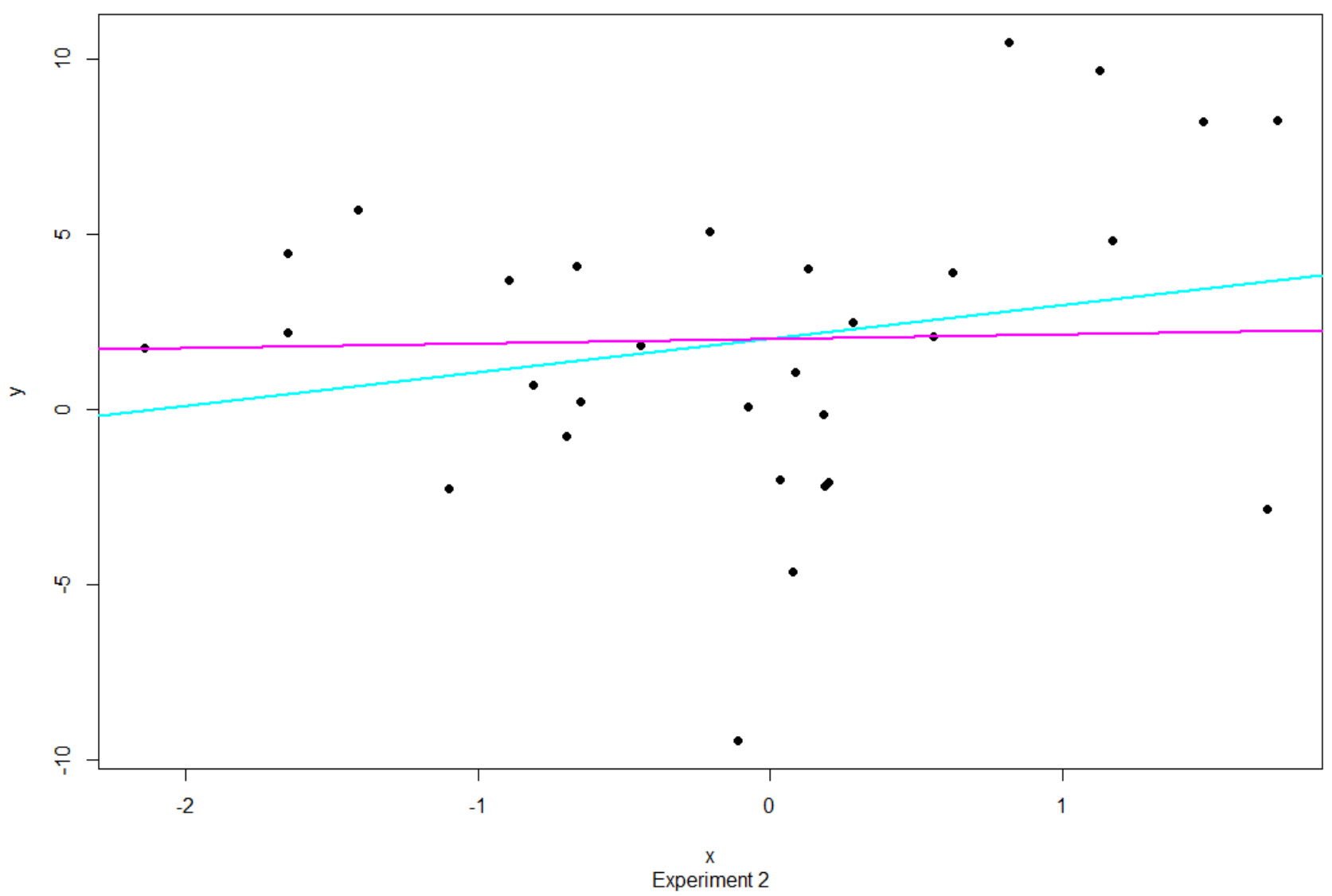

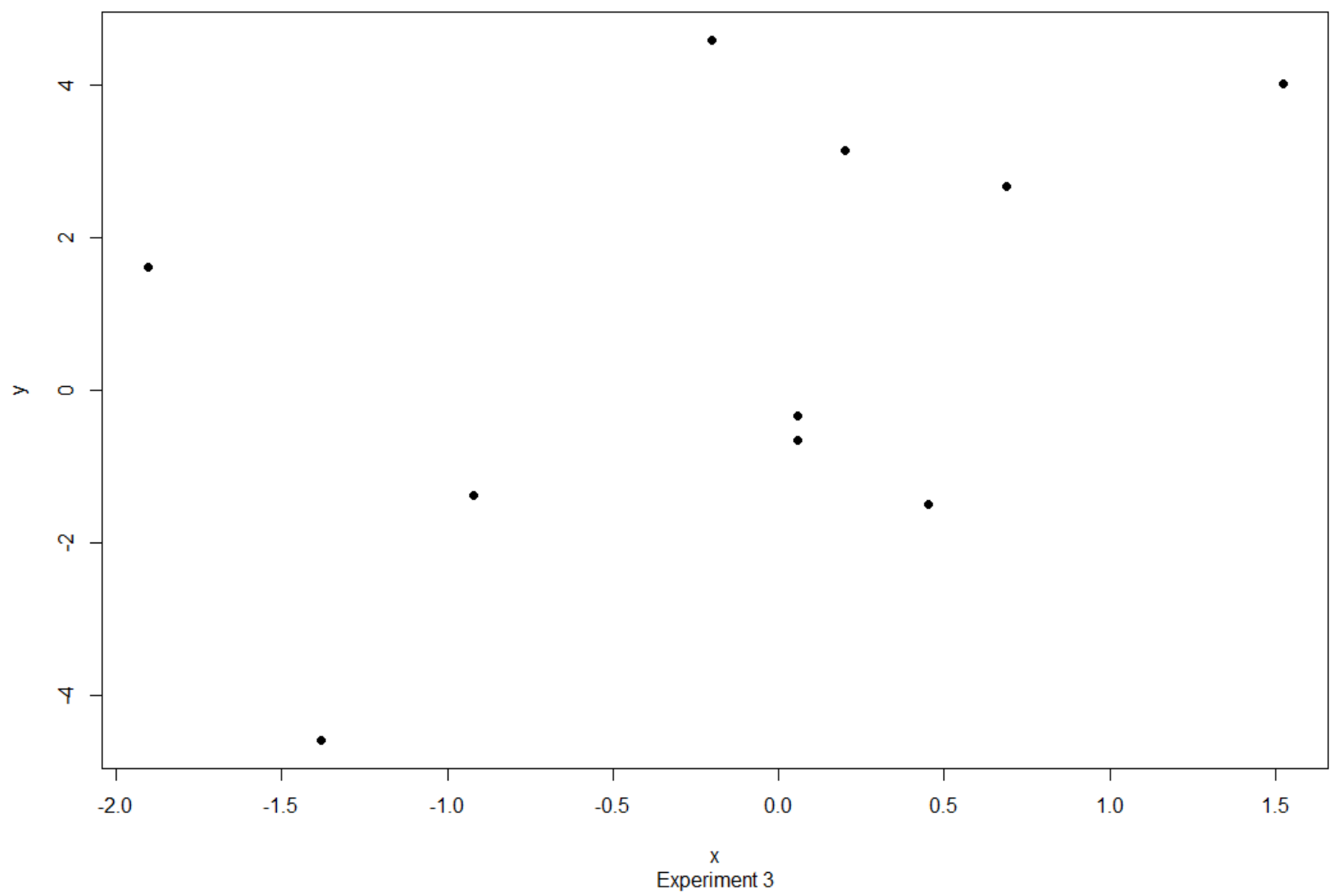

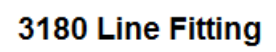

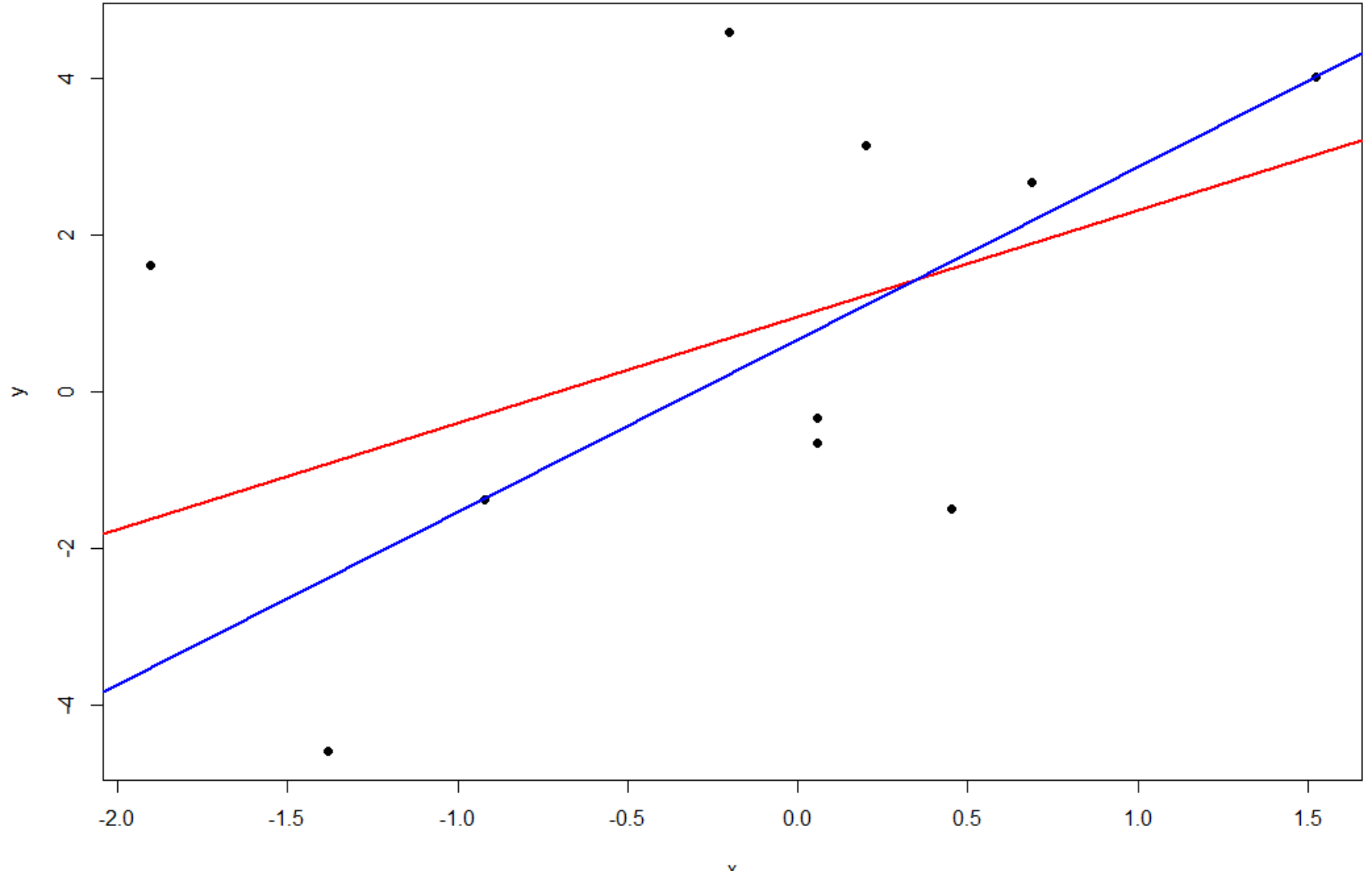

 $x$ <br>Experiment 3

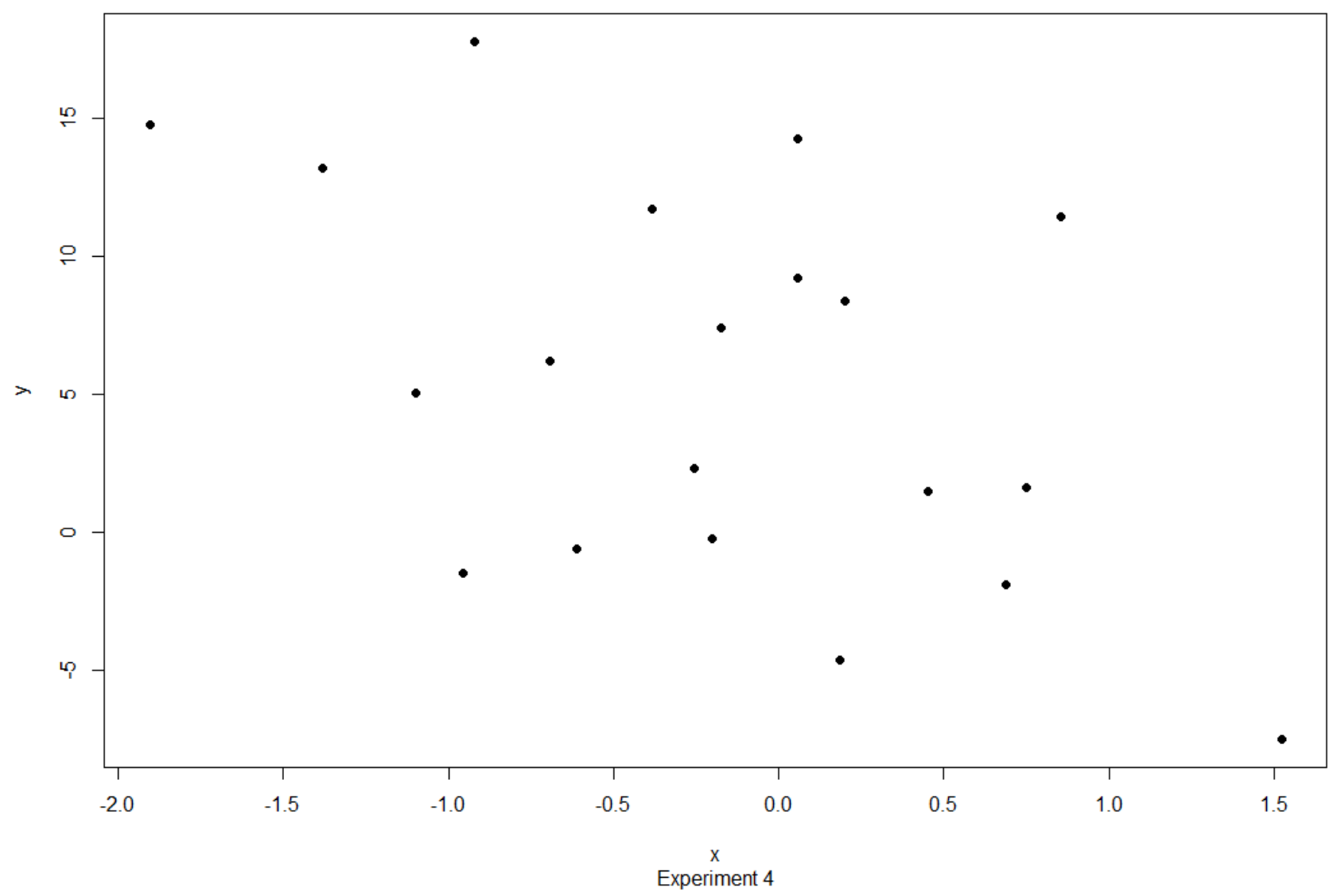

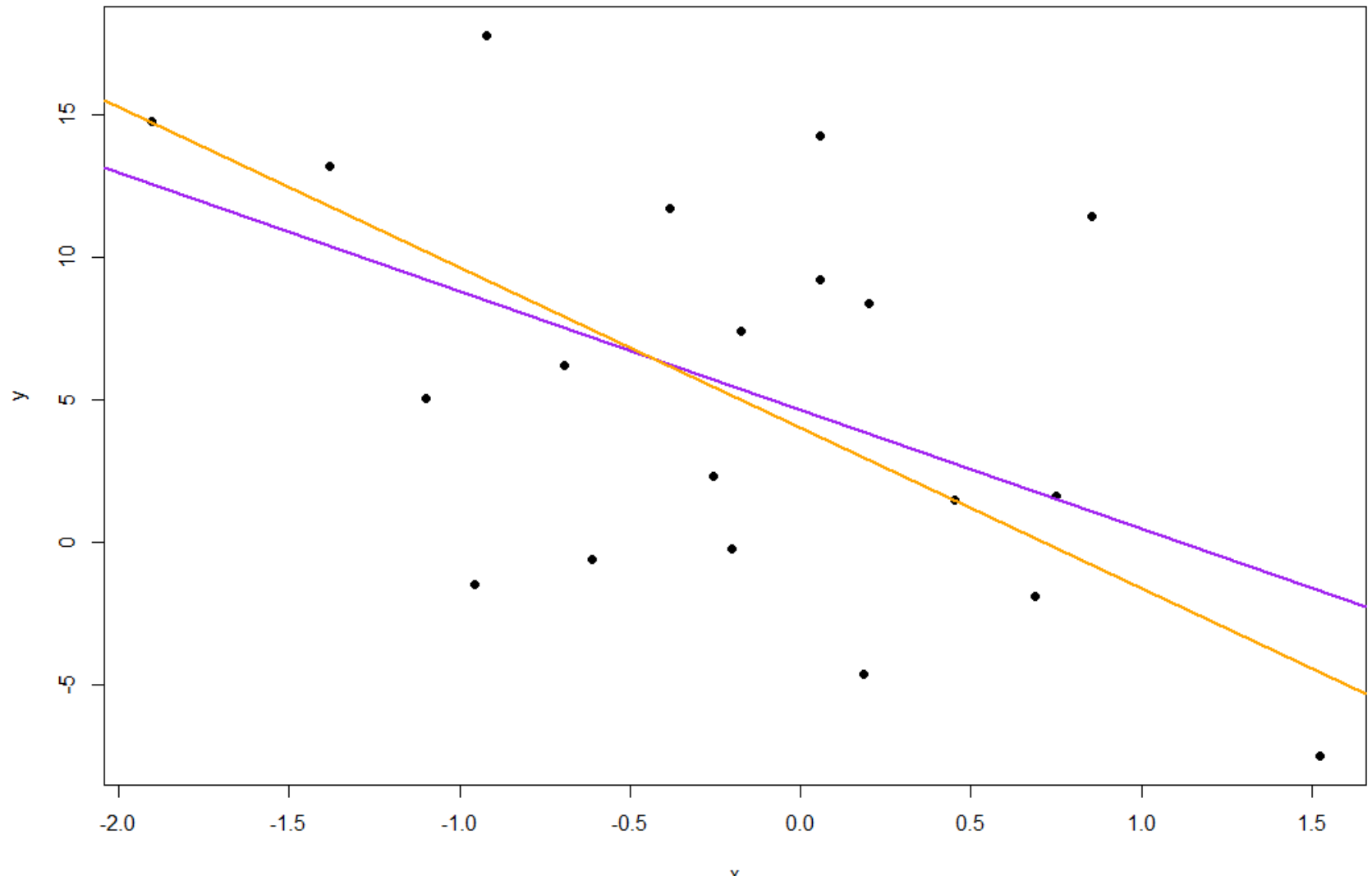

 $x$ <br>Experiment 4

```
R Code for generating the graphs:
set.seed(3187)
#Generate and plot the data:
x = rnorm(10)y = 2 + 2*x + 4*rnorm(10)
plot(x, y, pch=16, main = "3180 Line Fitting", sub = "Experiment 3")
```
### #OLS:

```
b0 = \text{lm}(y \sim x) $coeff[1]
```

```
b1 = lm(y \sim x)$coeff[2]
```

```
abline(b0,b1,col=2,1wd=2)
```
### #LAD:

 $c0 = rq(y \sim x)$ \$coeff[1]  $cl = rq(y~x)$ \$coeff[2]

abline $(c0, c1, col=4, lwd=2)$